082212@1915hrsEDT - In the Choice of Software section, I am unsure of the use/meaning of the word "fundament". Were you meaning "fundamental" or possibly "foundation"? ~vtel

Foundation is the better word indeed. — [Eric Hameleers](https://docs.slackware.com/wiki:user:alienbob) 2012/08/22 16:20

082312@0929hrsEDT - Foundation exchanged for fundament. ~vtel

Re: Project Charter 1st draft

I tend to ramble on when I get in front of a keyboard, as Eric knows from my admin list postings. ;) Please read/comment on my 1st draft of the Project Charter. We can, of course, edit/amend or just totally scrap that one. ~vtel

Some sentences are in the first person: "running a MediaWiki based knowledgebase for the customer Helpdesk of which I am the teamleader", "I asked Patrick…". Which is fine and makes for a less formal read. But in that case, I suggest to **sign** the article. The reader may wonder "Who's talking here?" — Niki Sat Aug 25 07:38:05 CEST 2012

Niki, the section to which you are referring is Eric's (Alien Bob) output. I only made a minor grammatical correction there. I'll let Eric respond to you regarding this.  $- V$ . T. Eric Layton 2012/08/25 11:38

I have already re-written my first-person crap  $\odot$  I should have paid better attention. — [Eric Hameleers](https://docs.slackware.com/wiki:user:alienbob) 2012/08/25 11:46

Why? First person is good! Fun to read and everything. I would keep the first person and then sign the article. But then, it's a question of personal preferences. [Niki Kovacs](https://docs.slackware.com/wiki:user:kikinovak)

I wonder if the [Language considerations](http://docs.slackware.com/slackdocs:tutorial#language_considerations) wouldn't be more aptly placed in the Wiki News page. What do you think? [Niki Kovacs](https://docs.slackware.com/wiki:user:kikinovak)

I was wondering if we should move the project charter to the main page. Not necessarily the one I

wrote here, but "a project charter" of some sort. Thoughts?  $- V$ . T. Eric Layton 2012/08/26 12:20

I agree that the project charter should be listed on the main page.

— [mfillpot](https://docs.slackware.com/wiki:user:mfillpot) 2012/08/26 15:32

We should first finish the Project Charter, and then link it on the main page: "We invite you to read our [Project Charter"](https://docs.slackware.com/slackdocs:news#project_charter) .

— [Eric Hameleers](https://docs.slackware.com/wiki:user:alienbob) 2012/08/26 12:39

True that. Still waiting feedback on the charter. In another day or so, barring any really negative feedback, I'll finalize it. — [V. T. Eric Layton](mailto:nocturnal.slacker@hotmail.com) 2012/08/26 13:36

Maybe drop "living" from "the oldest living actively maintained distribution"? — [Brian Lawrence](https://docs.slackware.com/wiki:user:brianl) 2012/08/28 06:31

@Brian - True. It is a bit redundant.  $-$  [V. T. Eric Layton](https://docs.slackware.com/wiki:user:nocturnal.slacker) 2012/08/28 10:44  $-$ 

I must not have read all too well what I had written… it is a bad piece of text. I agree that "the oldest actively maintained distribution" sounds much better. — [Eric Hameleers](https://docs.slackware.com/wiki:user:alienbob) 2012/08/28 07:09

Thoughts on finalizing this page so we can remove the note about expansion?

- What's the main purpose of this page?
- What do we want it to say to the world?
- What's needed to finalize?

Since it's a "news" page, should we add links to external sources with articles about this project? The DistroWatch mention or the LQ.org thread, for instance. — [V. T. Eric Layton](https://docs.slackware.com/wiki:user:nocturnal.slacker) 2012/09/10 19:32

Yes, having a section on this page, mentioning the external references to our site would be nice. In the meantime I removed the notice banner and also moved the "project charter" to the top where it belongs.

I am a bit in doubt if we should rename this page into "about the project" or something like that, and re-create a "news" page with actual news as content.

— [Eric Hameleers](https://docs.slackware.com/wiki:user:alienbob) 2012/09/11 03:16

Good ideas, the renaming and separate News page. — [Brian Lawrence](https://docs.slackware.com/wiki:user:brianl) 2012/09/11 05:54

Yes, I like.  $\ddot{Q}$  - [V. T. Eric Layton](https://docs.slackware.com/wiki:user:nocturnal.slacker) 2012/09/11 10:27

This:

======= The choice of software =======

Should be be written

 $=====$  The choice of software  $=====$ 

to render a level 1 heading. That works as is but DokuWiki's parser is a bit too permissive; I think ;) — [Didier Spaier](https://docs.slackware.com/wiki:user:didierspaier)

You're correct Didier, I have fixed that heading. — [Eric Hameleers](https://docs.slackware.com/wiki:user:alienbob) 2015/04/03 14:47

From: <https://docs.slackware.com/>- **SlackDocs**

Permanent link: **<https://docs.slackware.com/talk:slackdocs:news>**

Last update: **2015/04/03 21:49 (UTC)**

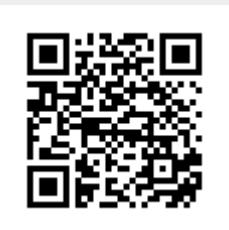